## Package 'spnaf'

June 12, 2024

<span id="page-0-0"></span>Type Package

Title Spatial Network Autocorrelation for Flow Data

Version 1.0.0

Description Identify statistically significant flow clusters using the local spatial network autocorrelation statistic G\_ij\*

proposed by 'Berglund' and 'Karlström' (1999) [<doi:10.1007/s101090050013>](https://doi.org/10.1007/s101090050013).

The metric, an extended statistic of 'Getis/Ord' G ('Getis' and 'Ord' 1992) [<doi:10.1111/j.1538-](https://doi.org/10.1111/j.1538-4632.1992.tb00261.x) [4632.1992.tb00261.x>](https://doi.org/10.1111/j.1538-4632.1992.tb00261.x),

detects a group of flows having similar traits in terms of directionality.

You provide OD data and the associated polygon to get results

with several parameters, some of which are defined by spdep package.

#### **Depends**  $R (= 3.5.0)$

License MIT + file LICENSE

Encoding UTF-8

LazyData true

RoxygenNote 7.3.1

Imports dplyr, magrittr, sf, spdep, tidyr, rlang, deldir

Suggests knitr, rmarkdown, tmap

VignetteBuilder knitr

#### NeedsCompilation no

Author Youngbin Lee [aut, cre] (<<https://orcid.org/0000-0003-3466-6495>>), Hui Jeong Ha [aut] (<<https://orcid.org/0000-0002-5229-4528>>), Sohyun Park [aut] (<<https://orcid.org/0000-0002-1231-5662>>), Kyusik Kim [aut] (<<https://orcid.org/0000-0003-3753-3196>>), Jinhyung Lee [aut] (<<https://orcid.org/0000-0003-1859-3441>>)

Maintainer Youngbin Lee <youngbin@snu.ac.kr>

Repository CRAN

Date/Publication 2024-06-12 13:30:02 UTC

### <span id="page-1-0"></span>**Contents**

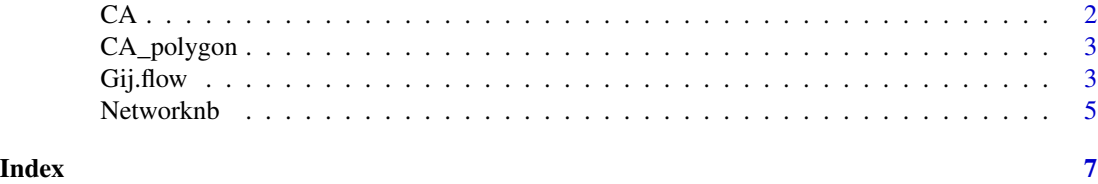

CA *Sample migration data by counties in California.*

#### Description

A dataframe containing migration of CA counties with origins and destinations from US Census

#### Usage

**CA** 

#### Format

A data.frame object with 2580 rows and 12 variables

State.Code.of.Geography.A Destinations' State code

FIPS.County.Code.of.Geography.A Destinations' FIPS County code

- State.U.S..Island.Area.Foreign.Region.Code.of.Geography.B Destinations' State U.S. Island Area Foreign Region Code
- FIPS.County.Code.of.Geography.B Origins' FIPS County code

State.Name.of.Geography.A Destinations' State name

- County.Name.of.Geography.A Destinations' County name
- State.U.S..Island.Area.Foreign.Region.of.Geography.B Origins' State U.S. Island Area Foreign Region Code
- County.Name.of.Geography.B Origins' County name
- Flow.from.Geography.B.to.Geography.A Flow count from the origin to the destination
- Counterflow.from.Geography.A.to.Geography.B Counterflow count from the destination to the origin
- Net.Migration.from.Geography.B.to.Geography.A Net migration count from the origin to the destination
- Gross.Migration.between.Geography.A.and.Geography.B Gross migration count between counties

#### Source

Census.gov > Population > Migration/Geographic Mobility > Guidance for Data Users > Countyto-County Migration Flows https://www.census.gov/topics/population/migration/guidance/countyto-county-migration-flows.html

#### <span id="page-2-0"></span>CA\_polygon 3

#### Examples

CA

CA\_polygon *Sample polygon data of California counties.*

#### Description

A sf(simple feature) containing geometric boundaries of CA counties with their codes.

#### Usage

CA\_polygon

#### Format

A sf object with 58 rows and 2 variables

id FIPS County code of geography

geometry the geometry column for counties(CRS: NAD83)

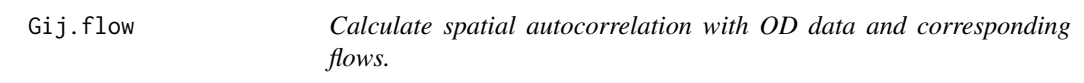

#### Description

Calculate spatial autocorrelation with OD data and corresponding flows.

#### Usage

```
Gij.flow(
 df,
  shape,
 method = "queen",
 k = NULL,d = NULL,idw = FALSE,
  row_standardized = FALSE,
  snap = 1,
 OD = "t",R = 1000
\mathcal{E}
```
#### <span id="page-3-0"></span>Arguments

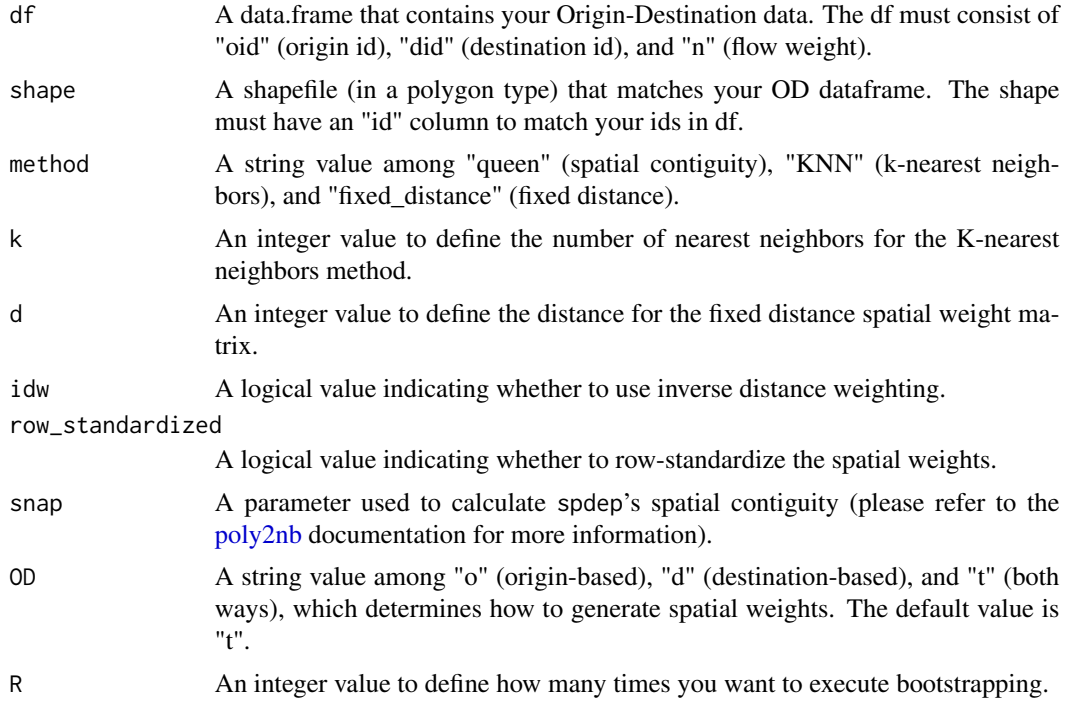

#### Value

The result is a list containing a dataframe and an sf object. Both contain Gij statistics and p-value columns merged with your input df. The geometry type of the latter is linestring.

#### References

Berglund, S., & Karlström, A. (1999). Identifying local spatial association in flow data. Journal of Geographical Systems, 1(3), 219-236. https://doi.org/10.1007/s101090050013

#### Examples

```
# Data manipulation
CA <- spnaf::CA
OD <- cbind(CA$FIPS.County.Code.of.Geography.B, CA$FIPS.County.Code.of.Geography.A)
OD <- cbind(OD, CA$Flow.from.Geography.B.to.Geography.A)
OD <- data.frame(OD)
names(OD) <- c("oid", "did", "n")
OD$n <- as.numeric(OD$n)
OD <- OD[order(OD[,1], OD[,2]),]
head(OD) # check the input df's format
# Load sf polygon
```

```
CA_polygon <- spnaf::CA_polygon
head(CA_polygon) # it has a geometry column
```
#### <span id="page-4-0"></span>Networknb 5

```
# Execution of Gij.flow with data above and given parameters
## Not run:
result <- Gij.flow(df = OD, shape = CA_polygon, method = 'queen', snap = 1, OD = 't', R = 1000)
## End(Not run)
# check the results
## Not run:
head(result[[1]])
head(result[[2]])
## End(Not run)
```
Networknb *Calculate spatial weights for networks based on input polygons.*

#### Description

Calculate spatial weights for networks based on input polygons.

#### Usage

Networknb(shape, snap = 1, queen = TRUE, method = "t")

#### Arguments

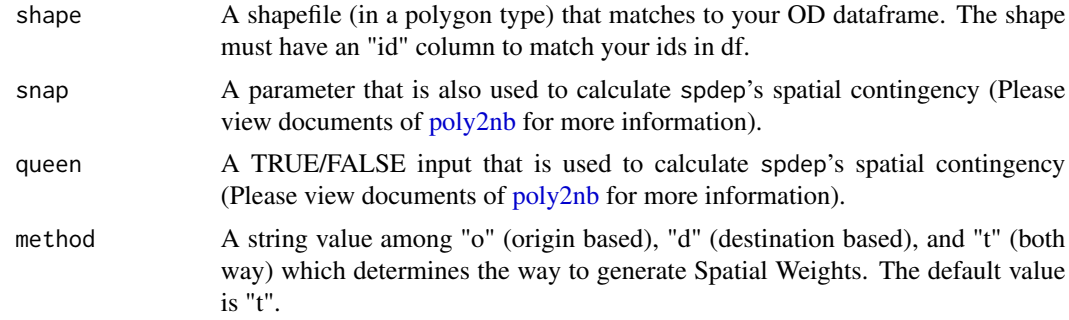

#### Value

The result is in the form of a list which includes combinations of origin ids and destination ids.

#### Examples

```
# Data manipulation
# Load sf polygon
CA_polygon <- spnaf::CA_polygon
```
# Execution of Networknb with data above and given parameters

#### 6 Networknb

nnb <- Networknb(shape = CA\_polygon, queen = TRUE, snap = 1, method = 'o')

# check the results

head(nnb)

# <span id="page-6-0"></span>Index

∗ datasets CA, [2](#page-1-0) CA\_polygon, [3](#page-2-0) CA, [2](#page-1-0) CA\_polygon, [3](#page-2-0) Gij.flow, [3](#page-2-0) Networknb, [5](#page-4-0) poly2nb, *[4,](#page-3-0) [5](#page-4-0)*